Vous pouvez retrouver les informations relatives au transport de chaque élève dans les rapports administratifs afin de confirmer les données aux parents :

## **Chemin d'accès :**

*Rapports administratifs (bureau) – 180- Clientèle et transport – transport – Élève Info-Transport*

En indiquant le # de fiche de l'élève, vous aurez accès à l'information de son transport :

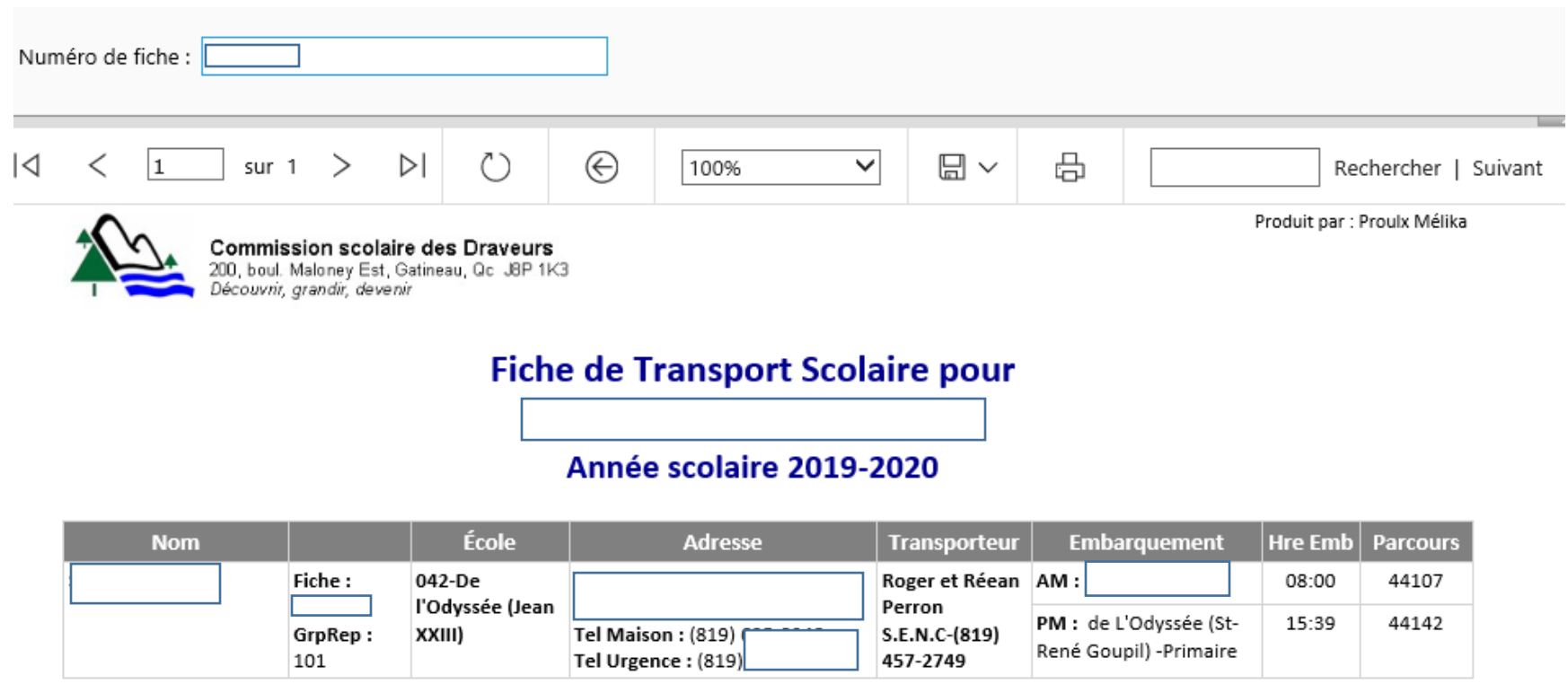

26/08/2019 11:49:20

Page 1 de 1